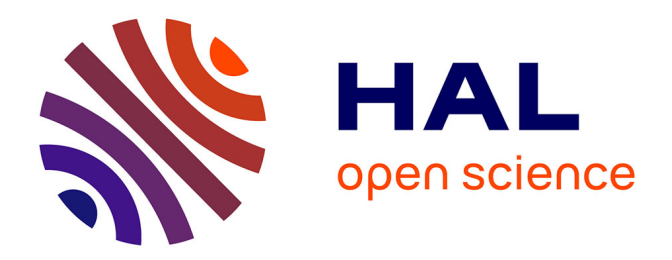

# **Contribution à la modélisation et la simulation de composants et circuits optiques utilisant une approche CAO**

Laurent Guilloton, Smail Tedjini

### **To cite this version:**

Laurent Guilloton, Smail Tedjini. Contribution à la modélisation et la simulation de composants et circuits optiques utilisant une approche CAO.  $2001$ . hal- $00392496$ 

## **HAL Id: hal-00392496 <https://hal.science/hal-00392496>**

Preprint submitted on 8 Jun 2009

**HAL** is a multi-disciplinary open access archive for the deposit and dissemination of scientific research documents, whether they are published or not. The documents may come from teaching and research institutions in France or abroad, or from public or private research centers.

L'archive ouverte pluridisciplinaire **HAL**, est destinée au dépôt et à la diffusion de documents scientifiques de niveau recherche, publiés ou non, émanant des établissements d'enseignement et de recherche français ou étrangers, des laboratoires publics ou privés.

## **Contribution à la modélisation et la simulation de composants et circuits optiques utilisant une approche CAO.**

#### **GUILLOTON Laurent, TEDJINI Smail**

*LCIS-INPG*

*ESISAR, 50 rue de Laffemas, BP54, 26902 Valence, France Laurent.Guilloton@esisar.inpg.fr, Smail.Tedjini@esisar.inpg.fr* 

Dans cette communication, nous présentons une approche de CAO pour la simulation des circuits et composants optiques. La modélisation est obtenue grâce aux concepts de matrice S et de Jones. Les modèles développés sont intégrés au sein de la suite Serenade en tant que "modèle-utilisateur", puis utilisés pour simuler quelques circuits optiques

#### **I. Introduction**

Les technologies optiques basées sur l'utilisation de fibres et de dispositifs optiques et optoélectroniques intégrés sont de nos jours très utilisées et tendent à le devenir de plus en plus. Durant la dernière décennie, de nombreux progrès théoriques et technologiques ont été accomplis permettant ainsi de réaliser des transmissions à des larges bandes et d'effectuer du traitement de grandes quantités d'information. De ce fait les applications optiques sont devenues de plus en plus complexes à la fois en termes de fonctionnalités et d'intégration [1].

Initialement, sa capacité à avoir de faible perte et une très large bande passante ont fait de la fibre un composant idéal pour les transmissions. Le signal transmis était simplement modulé en intensité par un laser et la réception était réalisée par une simple détection d'enveloppe. Pour développer de telle solution les ingénieurs devaient optimiser un nombre limité de paramètres indépendants. De nos jours, avec l'arrivée des nouvelles architectures multiplexées, remplaçant la transmission simple initiale, les circuits optiques et optoélectroniques sont de plus en plus complexes. En raison de cette complexité, le nombre de paramètres à optimiser est devenu grand, et généralement, ces paramètres ne sont plus indépendants. Il est donc nécessaire de développer des outils permettant aux concepteurs d'optimiser leurs circuits. Pour cela nous établirons tout d'abord une technique de modélisation de composants optiques en tenant compte des phénomènes de réflexion et de polarisation. Ensuite nous l'intégrerons au sein d'un logiciel de CAO pour analyser et simuler des fonctions optiques.

#### **II. Technique de modélisation de composants optiques**

Pour modéliser un composant optique, nous allons tout d'abord étudier son comportement physique afin de le représenter par une matrice S optique. La matrice-S est bien établie pour les composants microondes monomodes. Etant donné la similarité entre composants optiques et composants microondes, tous deux exploitant les phénomènes de propagation, nous avons utilisé une généralisation de la matrice S. Un composant optique est en réalité bimode. Les paramètres-S optiques sont introduits par utilisation du concept de matrice de Jones [2], [3].

Un composant optique supporte deux modes correspondant aux deux polarisations. Il est donc possible de représenter un signal optique sous la forme d'un vecteur nommé " vecteur de Jones ". On peut alors établir une matrice J, nommée " matrice de Jones " liant les signaux entrant A aux signaux sortant B d'un composant. Cette matrice est de dimension 2\*2.

$$
B = J.A \tag{1}
$$

Nous pouvons ainsi définir les paramètre-S optiques de notre composant. Un composant N-accès peut être caractérisé par la relation linéaire suivante :

$$
[Bj] = [Sij][Ai] + [Cj]
$$
\n(2)

où les Sij représentent les paramètres-S du modèle et où les Cj représentent les sources optiques. Or on a établi que A et B sont des vecteurs de Jones, donc, chaque paramètre-S est en réalité une matrice 2\*2 où les termes diagonaux représentent les états de polarisation et où les termes antidiagonaux représentent les couplages entre ces polarisations. Nous obtenons donc la matrice–S du composant sous la forme d'une matrice de dimension 2N (N étant le nombre d'accès du composant).

#### **III. Développement de modèle sous SERENADE**

SERENADE [4] est un environnement de conception et de simulation de circuits microondes et RF laissant la possibilité à un utilisateur de créer ses propres modèles de composants à partir de leurs matrices-Y. En utilisant la méthode décrite précédemment, nous obtenons la matrice-S du composant puis, en utilisant la relation de passage (3), sa matrice-Y.

$$
\begin{bmatrix} Y \end{bmatrix} = \frac{1}{Z_0} \cdot \frac{\begin{bmatrix} U \end{bmatrix} - \begin{bmatrix} V \end{bmatrix}}{\begin{bmatrix} U \end{bmatrix} + \begin{bmatrix} V \end{bmatrix}}
$$
\n(3)

Ensuite nous créerons une DLL (*Dynamic-Link Library*) comportant un code source composé, entre autres, des paramètres-Y de notre modèle. Plusieurs composants linéaires ont été modélisé puis intégrés au sein de Serenade. Ils sont ensuite utilisés comme composants identifiés et reconnus dans l'environnement Serenade.

#### **IV. Exemple de simulation de circuits réalisés par des éléments fibrés**

Simulons le montage d'un interféromètre de Fabry-Perot composé de deux miroirs de coefficients de réflexion 0.8 et d'une fibre de longueur 5m(voir Fig.1).

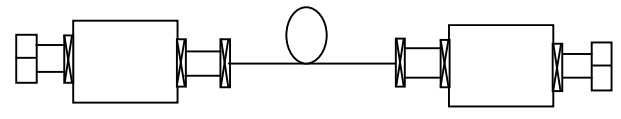

*Fig.1 Schéma du montage*

Nous obtenons alors les résultats suivants (Fig.2) :

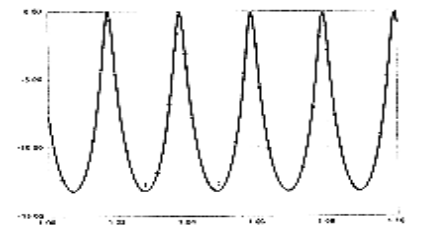

*Fig.2 réponse fréquentielle du paramètre de réflexion S11 simulée*

Nous obtenons alors des résultats concordant avec les calculs théoriques à savoir, un pas fréquentiel entre interférence de 20.5MHz et une finesse de 7.

Soit le circuit (Fig.3) composé d'un interféromètre de Mach-Zehnder (coupleurs 0.5) comportant deux boucles de recirculation (coupleurs 0.9 et fibres de 10 et 15m).

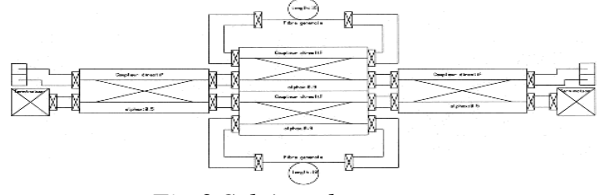

*Fig.3 Schéma du montage*

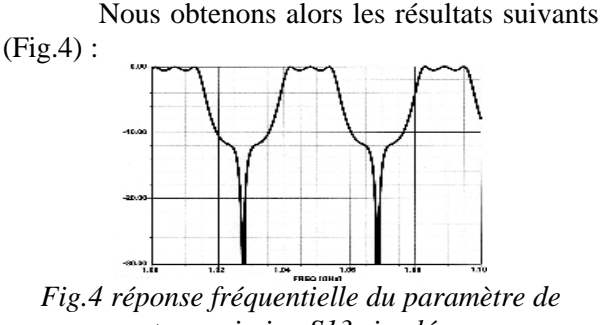

*transmission S13 simulée*

Nous obtenons donc la forme d'un filtre passe-bande dans la plage fréquentielle 998MHz-1.015GHz.

#### **V. Conclusion**

Nous avons établi une méthode de modélisation de composants optiques tenant compte des phénomènes de polarisation à partir de matrice-S. Nous avons ensuite développé une librairie contenant des modèles de composants sous SERENADE et simulé des circuits dont la réponse fréquentielle est déterminée théoriquement et expérimentalement. Nous avons ainsi validé l'approche CAO des circuits optiques que nous développons.

#### **VI. Bibliographie**

- [1] KAZOVSKY, BENEDETTO, WILLNER, " Optical fiber communication systems ", Artech House,1996,
- [2] YITZHAK WEISSMAN, " Optical network theory ", Artech House,1992.
- [3] S. TEDJINI, A. HO-QUOC, D. KHALIL, "All optical networks, microwave and millimeterwave circuits", IEEE-MTT, 43 n°9 pp 2428-2434, September 1995.
- [4] Documentation SERENADE, "SERENADE : User's Guide Version 8.5 PC », 1999.